Use a grey lead pencil initially! **Poster design 14** 

Use Maths−Pro to draw a dodecagon using points marked every 30° around the inner protractor circle (diameter 80 mm). Draw diameters every 30°.

Use shape 22 on each side of the dodecagon to create a star effect. Shade or colour as desired.

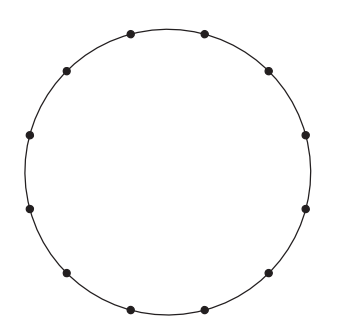

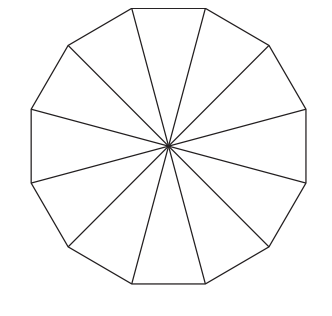

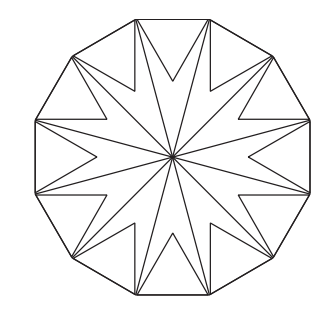

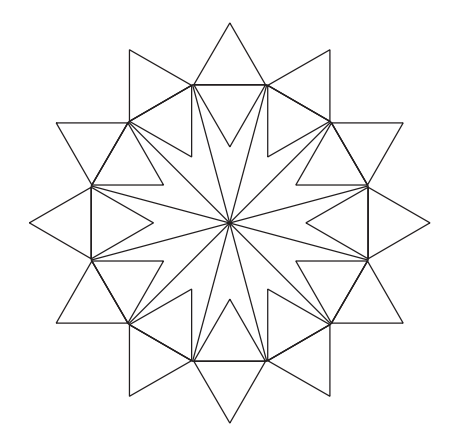

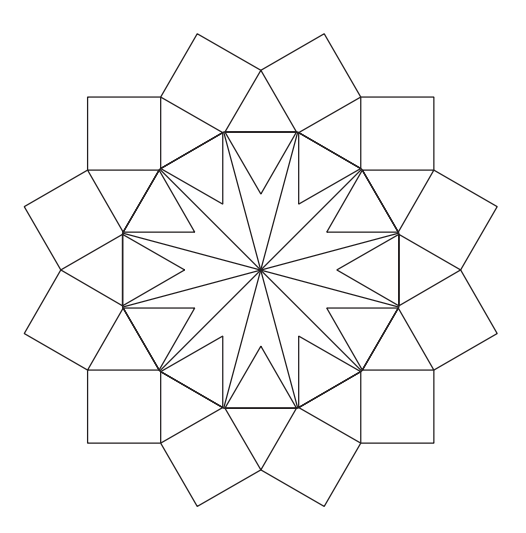

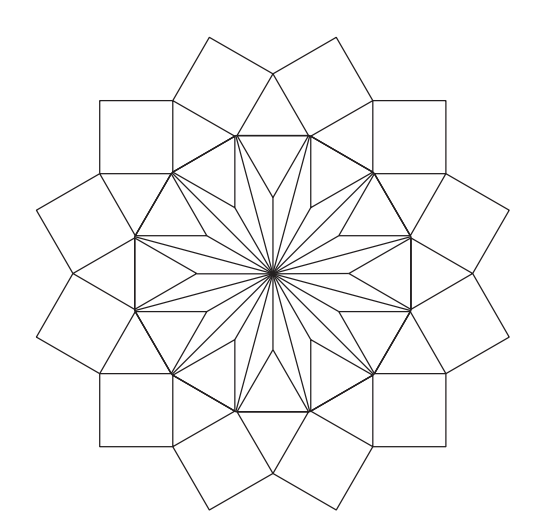

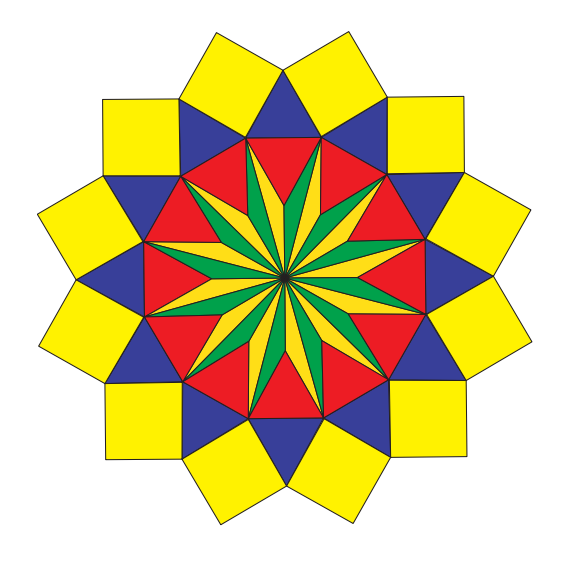